# **PAR API for SUBTLE MURI**

# **November 2007**

- 1. Creating the Simulation (Objects, Agents, Actions) (See below)
- 2. Queries
	- a. Existence/contents/location of: Objects, Agents, Actions
	- b. Properties of Objects, Agents, Actions
	- c. States of: Objects, Agents, Actions

#### **d. Spatial Configurations**

- 3. Modifying Properties (See below)
- 4. Modifying Behaviors
	- a. Add/remove/reorder iPARs on an agent's queue
	- b. Change any iPAR parameters
	- **c. Change the uPARs**
- 5. Histories
	- a. Consists of a vector/list/hash of pointers to the ActionTable, which I believe already holds all of the actions that have been queued by an agent.
	- b. Building
		- i. Depends on data structure.
		- ii. Depends on possible queries.
		- iii. Could be as basic as pushing the iPAR pointer onto a list.
		- iv. Always done automatically?
		- v. Able to be modified?
	- c. Retrieving
		- i. Across agents?
		- ii. Based on what parameters?
			- 1. Time
			- 2. Action name
			- 3. Related objects
			- 4. Rooms/location
			- 5. Priority
			- 6. Failures

7. Origin (result of other PARs or Commander)

6. Failures (See below): Basically an error code and all iPAR values.

# **Setting up the virtual environment**

- Create the geometry for the virtual environment.
- Create PAR objects. Any object in the environment that you want to manipulate with PAR must be in the object hierarchy. Once an object is in the object hierarchy you may want to set some of its properties. Otherwise, it will just inherit them from its parent. There are two ways to create PAR objects.

First, you can name the figures in the environment the same name as a node in the object hierarchy of the Actionary followed by an underscore and a number. Then, if you call the update working memory from the environment routine, it will automatically go through the figures in the environment and look for nodes in the object tree with the same name as the portion of the figure name before the underscore. If the routine finds such a node, it will create a PAR object with the same name as the figure and makes its parent the node it found. For example, if ``Car" is in the object hierarchy and you have a figure in the environment named ``Car\_1", update working memory from environment will create a ``Car\_1" object and place it in the object tree with ``Car'' as its parent. ``Car\_1'' will then inherit ``Car''s properties. Second, you can initialize the objects explicitly.

Here is an example of explicitly putting an object in the hierarchy and setting some of its properties:

```
// Find an appropriate node in the object tree 
MetaObject *parent = (MetaObject *)objtree->searchByName("Physical"); 
// Create a Cup node under Physical that will be used as a parent 
// for all cups. 
objtree->create("Cup", parent, 0); 
// Get a pointer to the node we just added. 
parent = (MetaObject *)objtree->searchByName("Cup"); 
// Create an instance of Cup under the Cup node. There should also be a figure in the environment named 
// Cup_1. 
objtree->create("Cup_1", parent, 0); 
// Get a pointer to the node we just added 
MetaObject *obj = (MetaObject *)objtree->searchByName("Cup_1"); 
// Set a grasp site for the object 
obj->addGraspSites("Cup_1.cadobject.base0");
```
# **Adding agents**

- Before creating an agent process, there must already be an object in the hierarchy created with the same name and 1 as the third argument of create (See above).
- Create a subclass of **AgentProc** for your agent, and be sure to write the virtual inform method.
- Create a new agent process:

*// MyAgent is a subclass of AgentProc MyAgent \*agent = new MyAgent(``ObjectName\_1'');* 

# **Adding actions**

• First, add the new action to the action tree of the Actionary, and set its properties. This process is similar to adding an object to the object tree:

*MetaAction \*parent = (MetaAction \*)acttree->searchByName("NonHumanAction"); MetaAction \*movecamera = acttree->create("MoveCamera", parent); acttree->setNumberOfObjects(movecamera, 0);*

Next, make sure that the agents you want to execute the action have the capability to do so. *MetaObject \*cameraObject = (MetaObject \*)objtree->searchByName("camera"); cameraObject->setCapability("MoveCamera");*

- Then, register the action in the ActionTable:
- *ActionTable::addFunctions("MoveCamera", &move\_camera, &camera\_done);*
- Finally, make sure that the proper conditions for the action are setup:

*acttree->setCulminationCond(movecamera,"/home2/allbeck/research/camera/MoveCameraCul.py",true); acttree->setApplicabilityCond(movecamera,"/home2/allbeck/research/camera/MoveCameraApp.py",true); acttree->setPreparatorySpec(movecamera,"/home2/allbeck/research/camera/MoveCameraPre.py",true); acttree->setExecutionSteps(movecamera,"/home2/allbeck/research/camera/MoveCameraExec.py",true);*

# **Action Failure Handling**

The PAR architecture is set up to handle failures during the execution of an action. During execution, all failures are detected and reported by motion generators to the process manager within the agent process.

The failure specified by the motion generator contains the following information:

- a) Failure code (represented as a string)
- b) Pointer to the instantiated PAR unit which failed
- c) Relevant information stored in compact structure to help in failure recovery at a later stage.

The process manager does error recovery and handling in two ways:

1) The process manager freezes the queue manager such that no other actions are popped from the highest level of the ipar queue. It also informs the agent process of a failure and passes it the above information. The agent process can now make a decision about the failure recovery process. It could restart the queue as is or by flushing the entire action queue of the agent or by inserting a new high priority action into the queue.

2) The process manager also takes care to abort all actions that lie in the path from the failed primitive action up to the highest complex action (which hierarchically invoked the failed primitive action). i.e., for example, if deep within a high level complex action, a primitive action fails, then all actions up to the complex action are automatically aborted. Alternately, different action(s) can be selected anytime instead of aborting all the actions.

 This mechanism allows for a very general approach towards failure detection and recovery. Based on the simulation, the agent process could also invoke the planner to generate a new path or set of actions using the information passed from the motion generator.

- The second call-back function of an action (see **addFunctions**) should be constructed such that when a failure occurs:
	- *1. It sets up the FailData argument. FailData contains:* 
		- *a. string failcode*
		- *b. iPAR \*ipar*
		- *c. void \*data*
	- *2. It returns 2, indicating a failure has occurred in the Motion Generator.*
- When the call-back function returns 2, the PAR system will know that a failure has occurred and: *1. Halt the agent's queue to prevent it from trying to execute any further actions. (Actions can still be added to the queue, but no new actions will be popped from it???)* 
	- *2. Call the agent's inform method with ``failure'' as the flag and FailData as its arguments.*
- How failure recovery is handled is left up to the **Agent Process**. It can begin executing actions again by either:

*1. Just restarting its queue ( restartQ(); )* 

*or* 

*2. Flushing all of the actions currently on the queue and restarting it ( flushQ(); )*

# **Agent Process**

# **Class: AgentProc**

**File**: agentproc.h

This is the base class for all agent processes. If the agent has been defined in the database, it creates a new queue for instantiated PARs (iPARs) and maintains the action queue of the agent.

## **AgentProc(char \*agentname);**

Constructor**:** creates a new agent process and internally spawns the AgentNet for monitoring the agent's action queue.

Parameters: **agent agent a** Name of the agent

# **int addAction(iPAR \*ipar);**

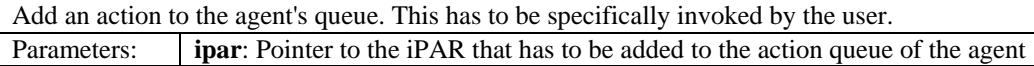

# **int error(void);**

Check if there is an error in the initialization of the constructor. If there is an error, check to see if the agent has been defined in the database.

#### **virtual void inform(char\* flag, void \*args);**  A way to pass messages to other agent processes. **flag**: Indicates the type of message being sent. Two flags, f1 and f2 can be compared by using their indexes. For example, index $[f1] == index[f2]$ . Parameters: **args**: Any information that needs to be passed to the other agent.

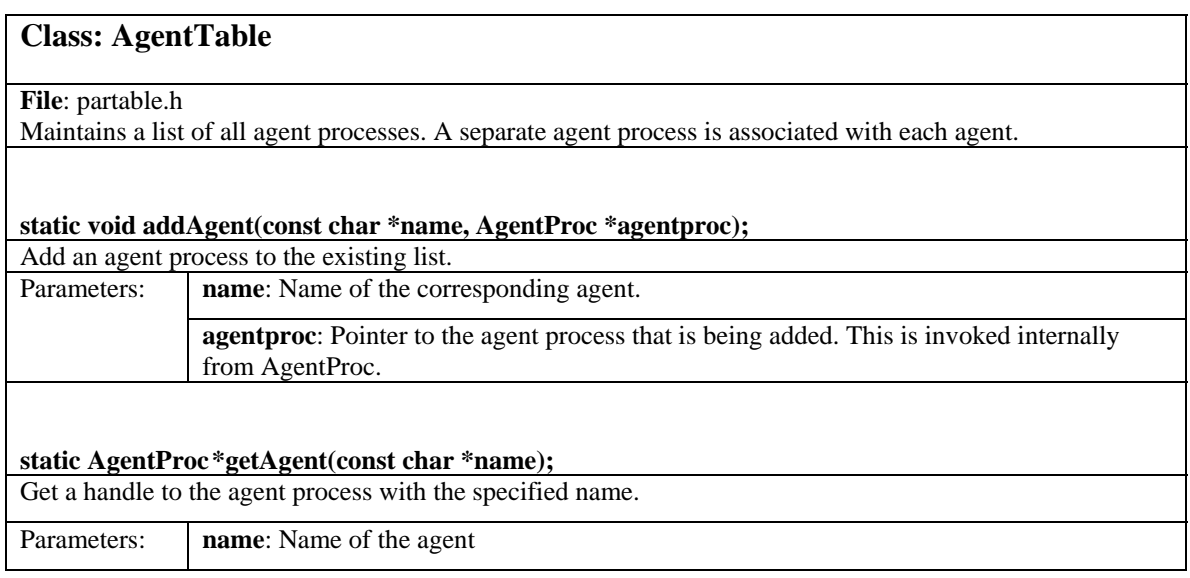

# **Class: ActionTable**

# **File**: partable.h

Maintains a hashed list of all defined actions and their associated call-back functions.

# **static void addFunctions(const char \*name, int (\*f1)(iPAR \*ipar), int (\*f2)(iPAR \*ipar, FailData \*\*data));**

Add an action with its associated call-back function to the existing list. This has to be specifically invoked by the user.

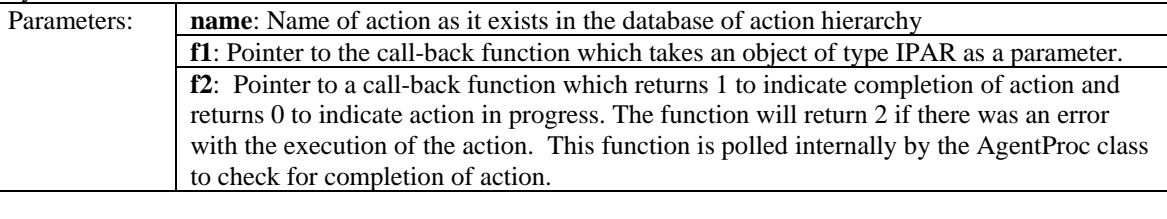

# **static actfunc \*getFunctions(const char \*name);**

Get the handle to the function for the specified action Parameters: **name**: Name of action

# **Actionary API**

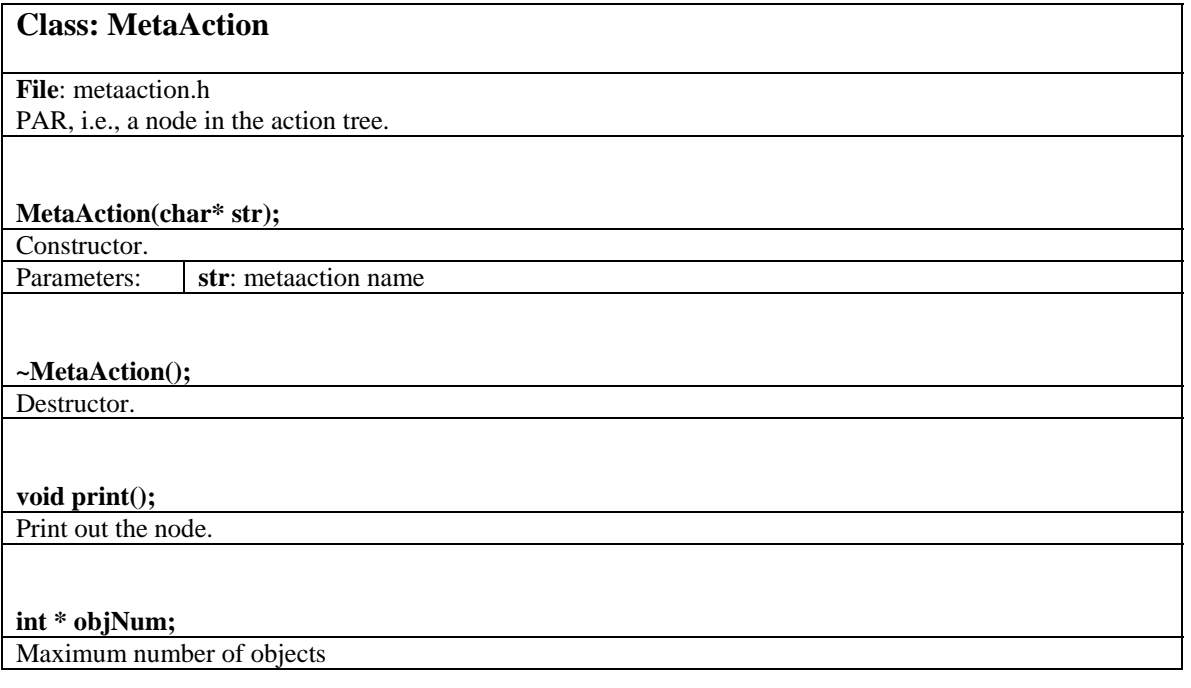

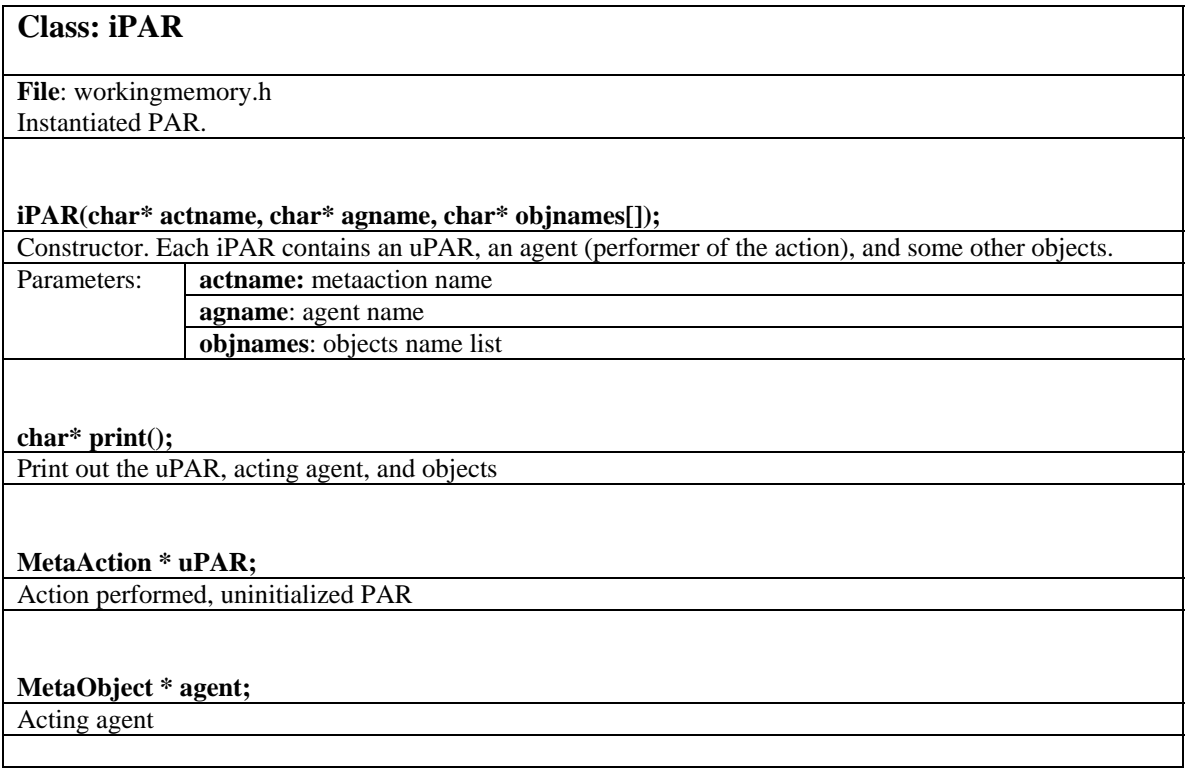

#### **MetaObject \*\*objects;**

Objects manipulated by agent via action

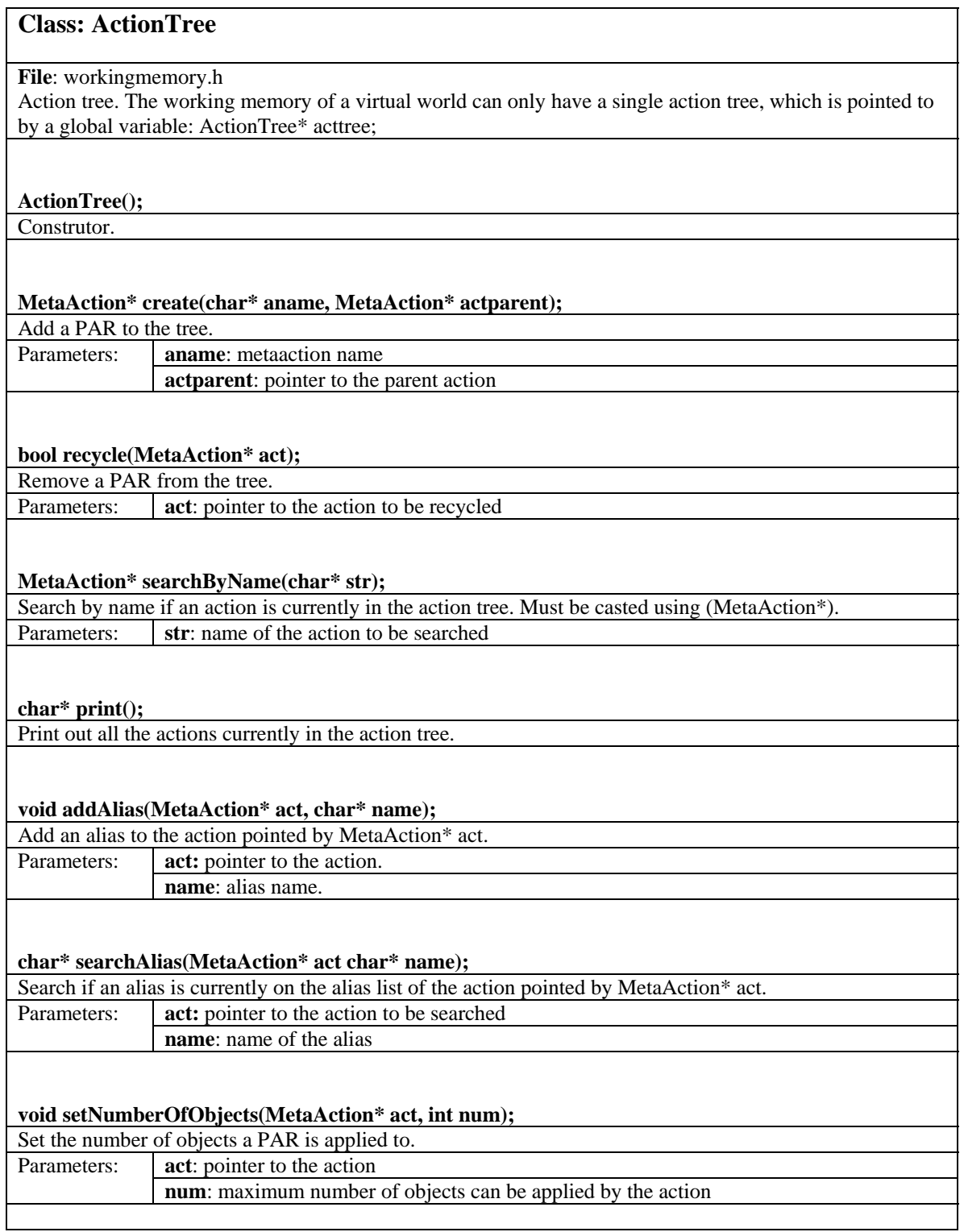

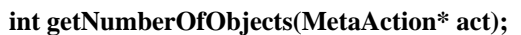

Get the number of objects a PAR is applied to.

Parameters: **act**: pointer to the action

# **int setCondition(MetaAction\* act, int which, char\* str, bool file = false);**

Set a condition for a PAR. The condition is written in Python script.

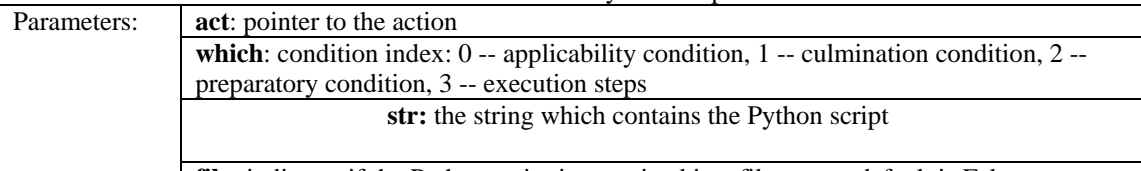

**file:** indicates if the Python script is contained in a file or not, default is False

# **PyObject\* testCondition(iPAR\* ipar, int which);**

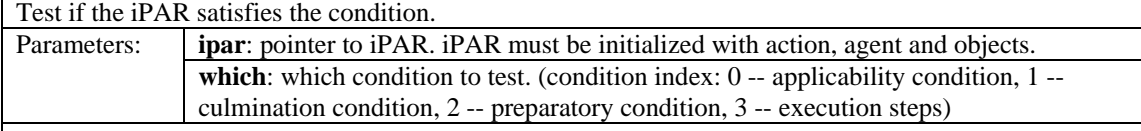

# **int setApplicabilityCond(MetaAction\* act, char\* str, bool file = false);**

Set the applicability condition for a PAR.

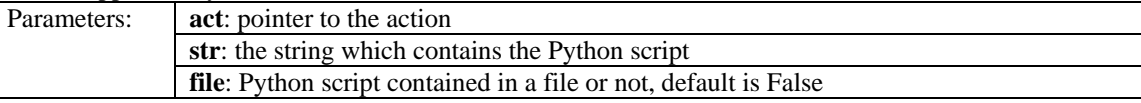

# **PyObject\* testApplicabilityCond(iPAR\* ipar);**

Test the applicability condition of an iPAR. Parameters: **ipar**: pointer to iPAR. iPAR must be initialized with action, agent and objects.

# **int setCulminationCond(MetaAction\* act, char\* str, bool file = false);**

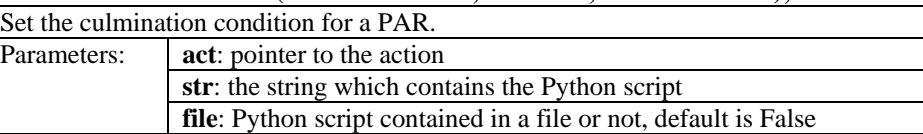

# **PyObject\* testCulminationCond(iPAR\* ipar);**

Test the culmination condition of an iPAR. Parameters: **ipar**: pointer to iPAR. iPAR must be initialized with action, agent and objects.

## **int setPreparatorySpec(MetaAction\* act, char\* str, bool file = false);**

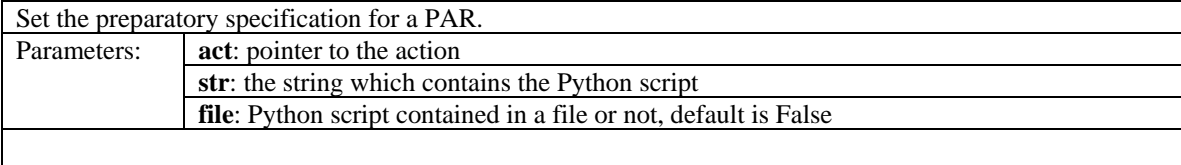

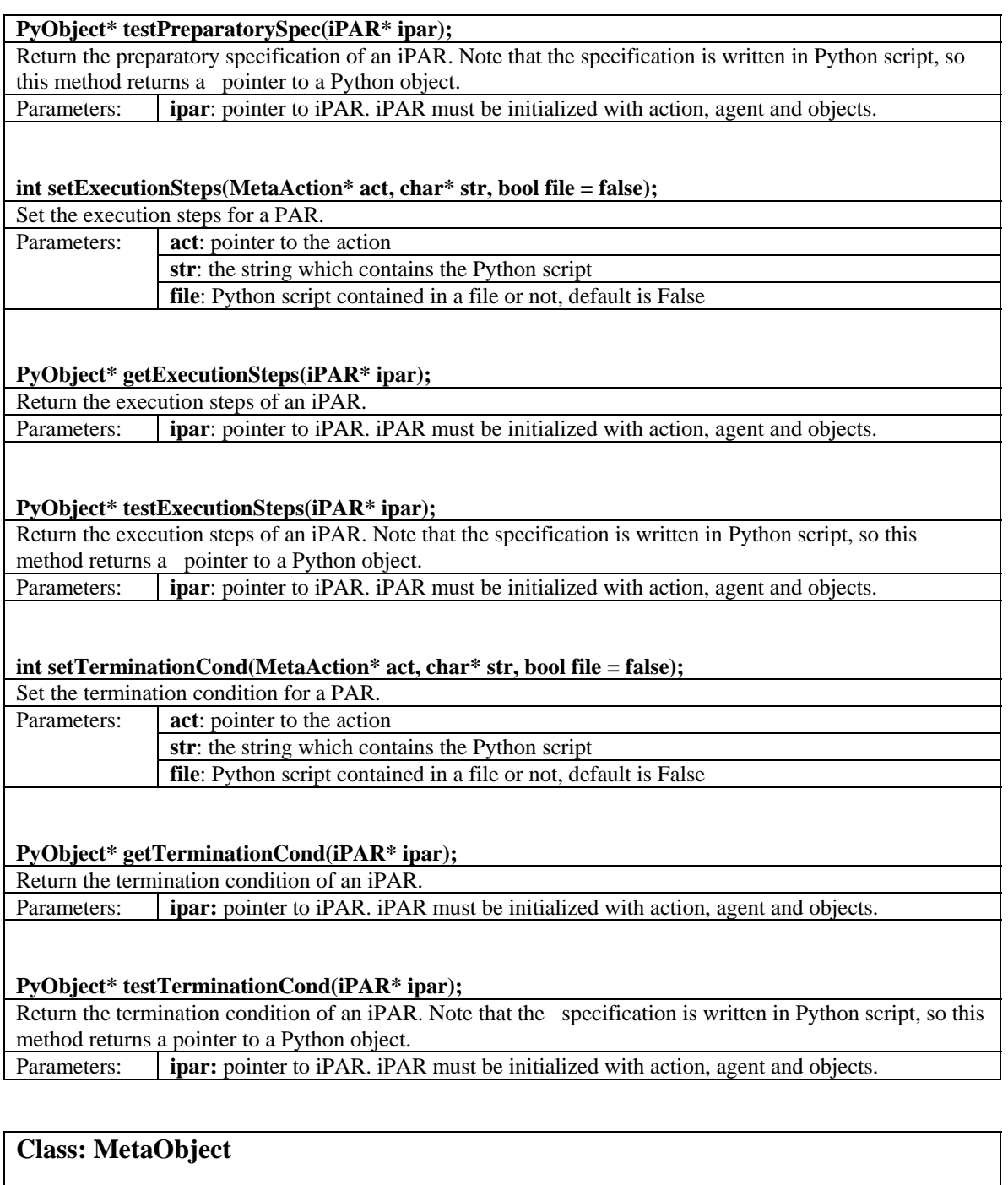

**File**: metaobject.h

Object node in the object tree. Note that objects include not only agents but also physical objects such as a chair, a mug, and so on.

# **MetaObject(char\* obName, bool flag = false);**

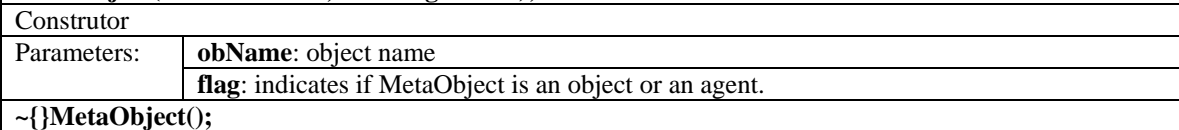

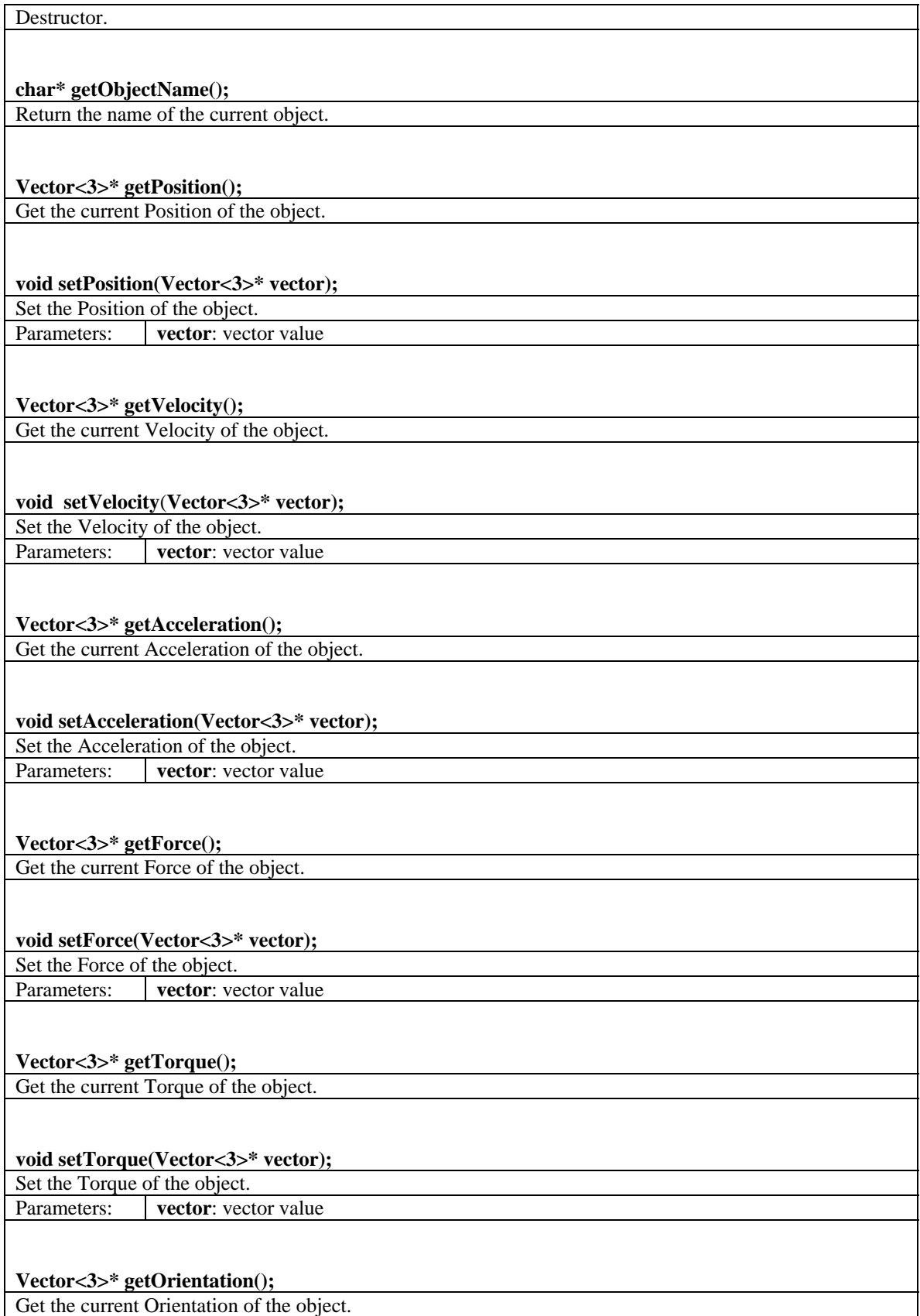

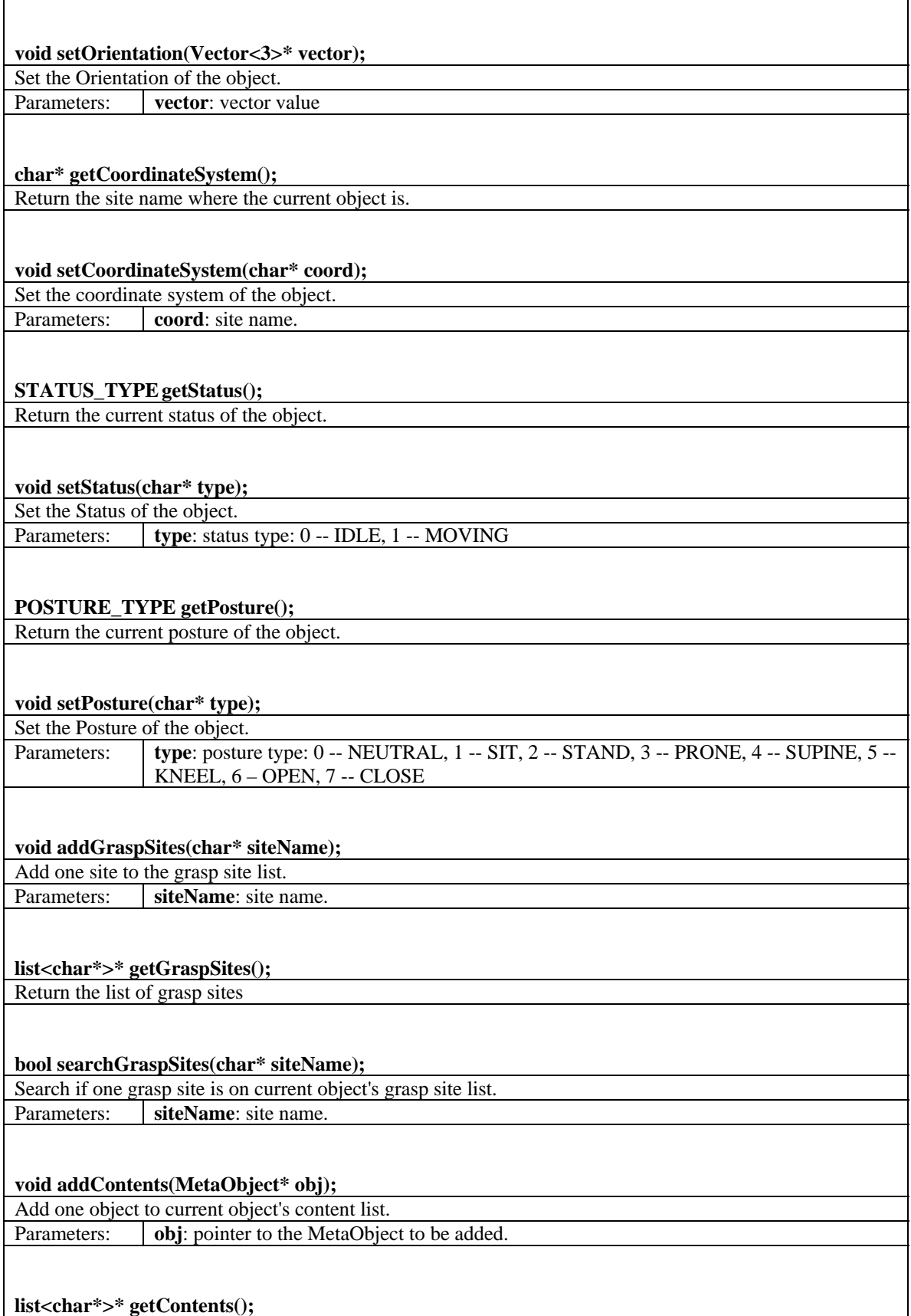

Return the content list.

#### **bool searchContents(char\* objName);**

Search if one MetaObject is on THIS object's content list. Parameters: **objName**: MetaObject name.

#### **ActApp\* searchCapability(char\* action);**

Search to see if the action can be performed by the agent (if this object is an agent), or to the physical object (if this object is a physical object). Parameters: **action**: action name

#### **int setCapability(char\* action, char\* applicability = NULL, bool file = false);**

Add an action to the capability of the object.

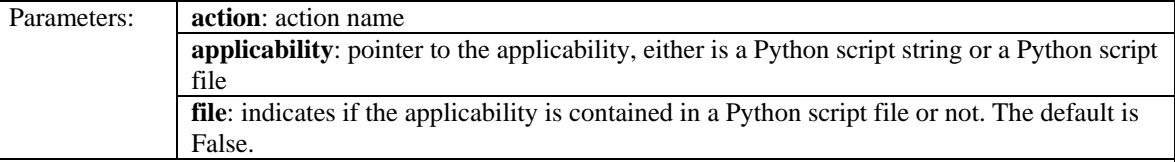

#### **bool removeCapability(char\* action);**

Remove an action from the capability of the object. Parameters: **action:** action name

# **bool containObject(MetaObject\* obj);**

Check if an object is in the content of this object. Parameters: **obj:** pointer to the MetaObject checked

#### **void print();**

Print out the object.

# **Class: ObjectTree**

#### **File**: workingmemory.h

Object tree. The working memory of a virtual world can only have a single object tree, which is pointed to by a global variable: ObjectTree\* objtree;

## **ObjectTree();**

Constructor.

#### **MetaObject\* create(char\* objname, MetaObject\* objparent, bool agent = false);**

Add an object to the tree.

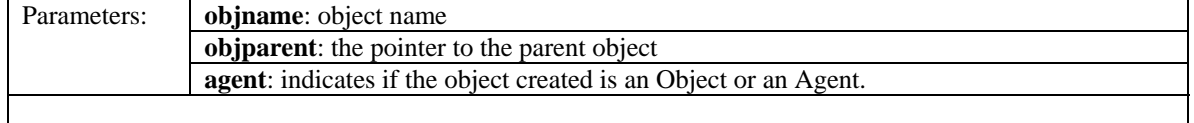

**bool recycle(MetaObject\* obj);** 

Remove an object from the tree.

Parameters: **obj**: pointer to the object to be recycled

# **MetaObject\* searchByName(char\* str);**

Search by name if an object is currently in the object tree. Must be cast using (MetaObject\*). Parameters: **str**: name of the object to be searched

# **char\* print();**

Print out all the objects currently in the object tree.

# **void\* getProperty(MetaObject\* obj, char\* pname);**

Get a property of an object. Note that objects inherit properties from their ancestors.

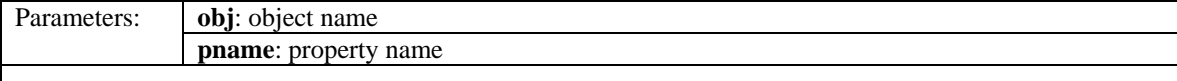

#### **bool setProperty(MetaObject\* obj, char\* pname, void\* pvalue = NULL);**

Set a property of an object.

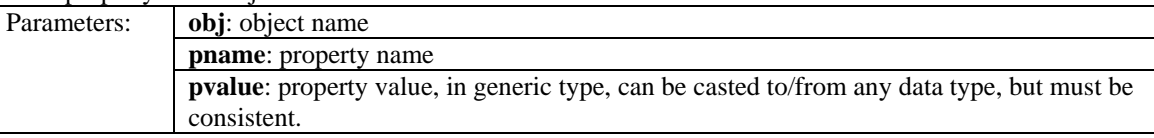

# **bool deleteProperty(MetaObject\* obj, char\* pname);**

Delete a property of an object. Parameters: **obj**: object name **pname**: property name

## **ActApp\* searchCapability(MetaObject\* obj, char\* action);**

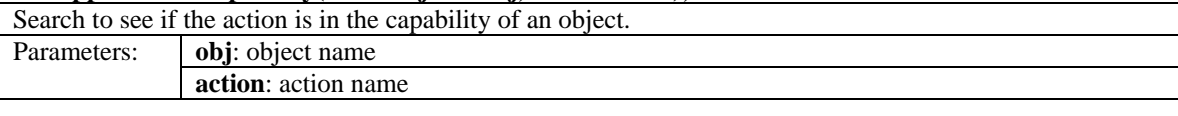

## **void move(MetaObject\* obj, MetaObject\* where);**

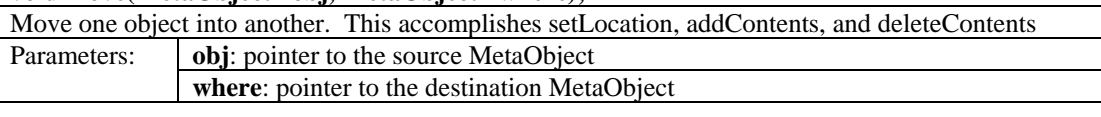

# **void setStdVector(MetaObject\* obj, int which, Vector<3>\* vector);**

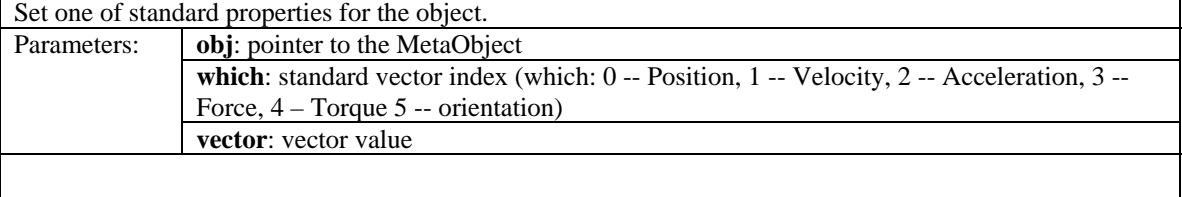

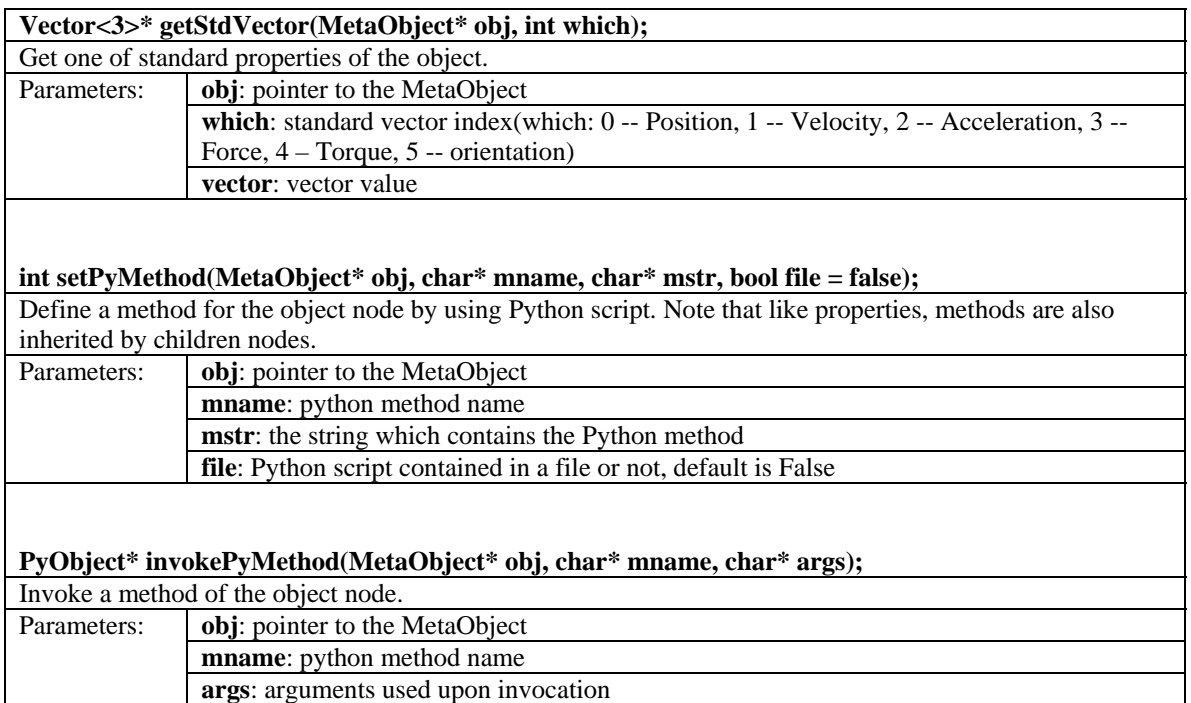